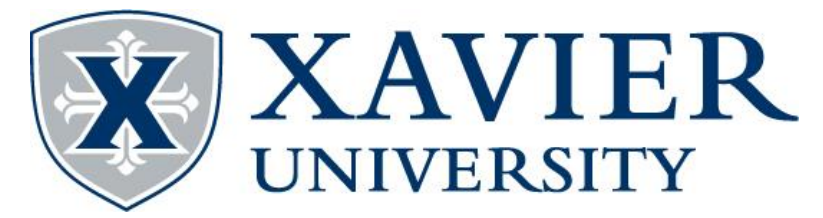

Do you want to check to make sure your provider is in-network with Anthem before the new year? Follow these easy steps to search for doctors that will be in your network! You can either search under the "Blue Access PPO" network or "Blue Card PPO" network. Both of these will include all of the Blue Card networks in the country.

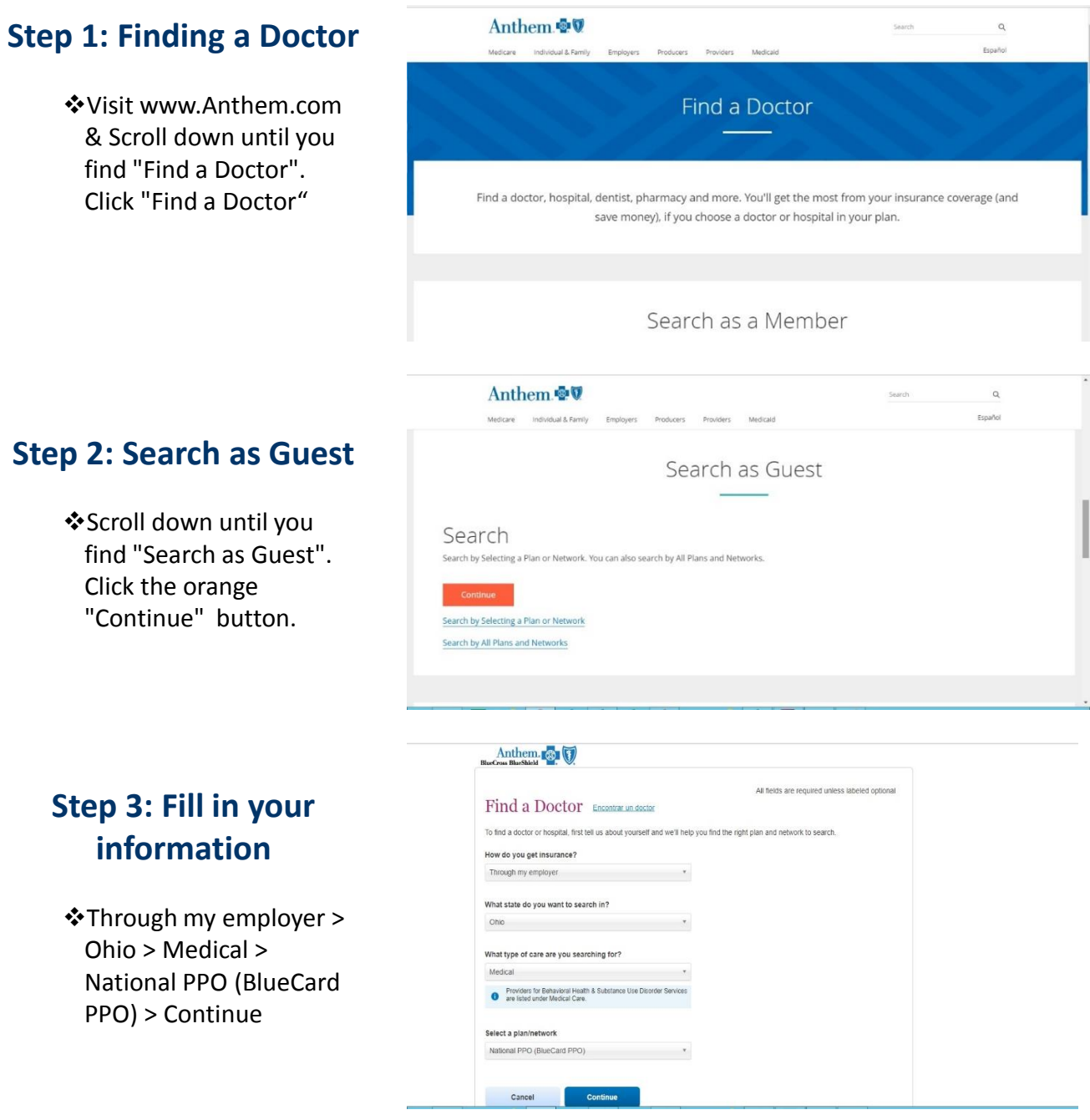